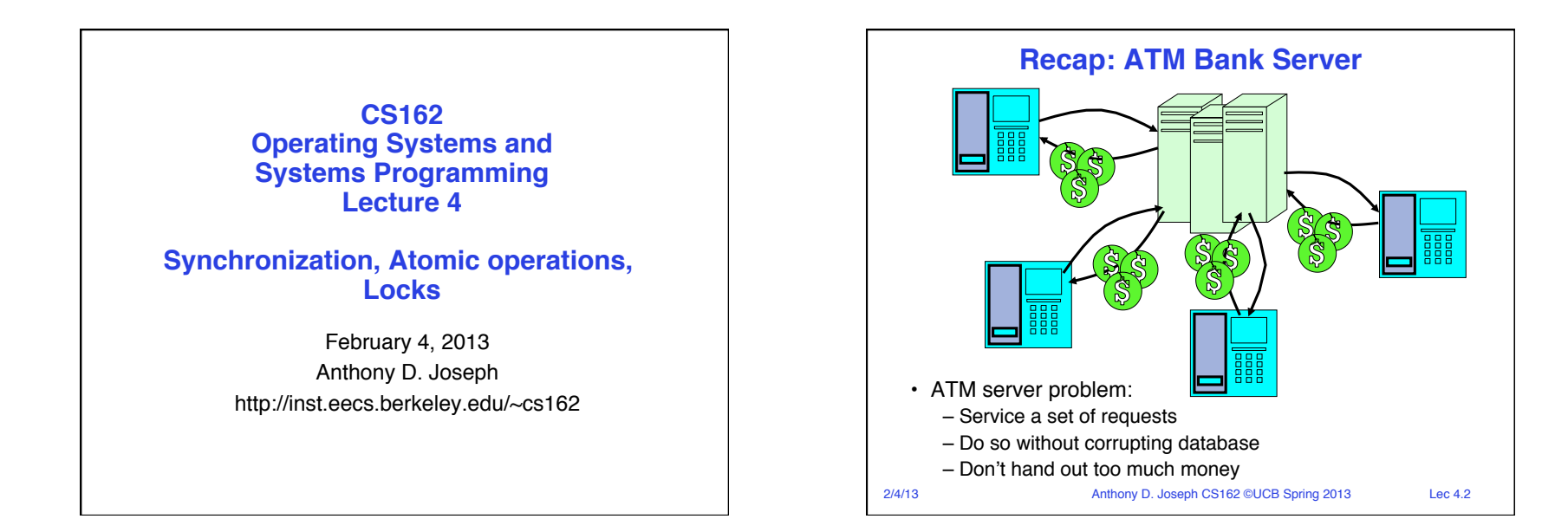

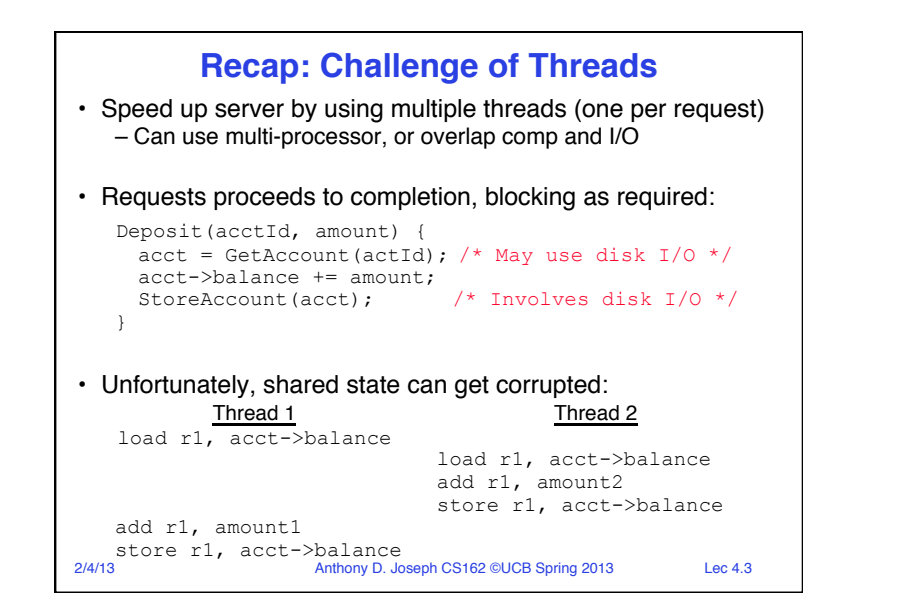

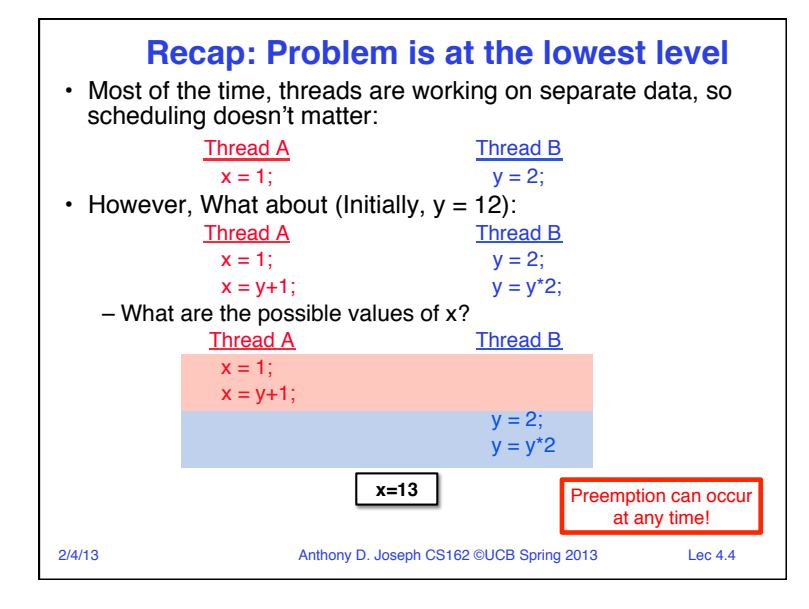

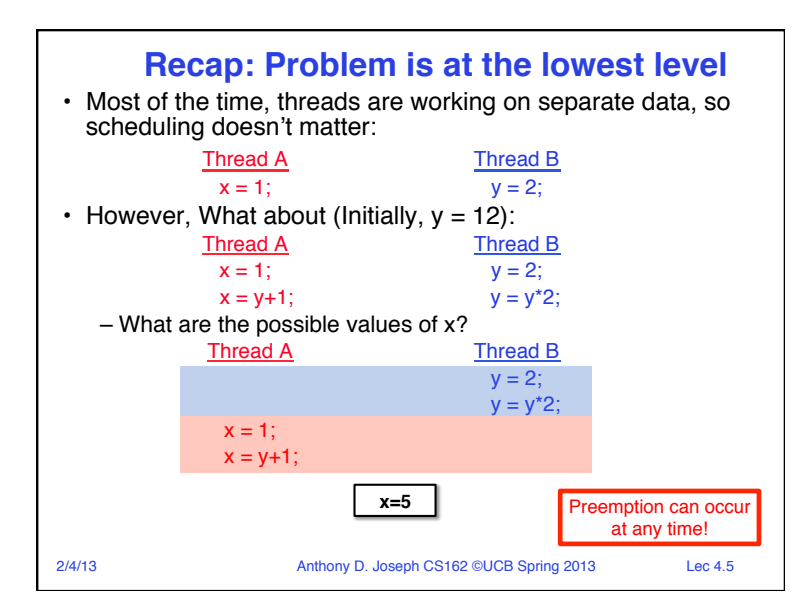

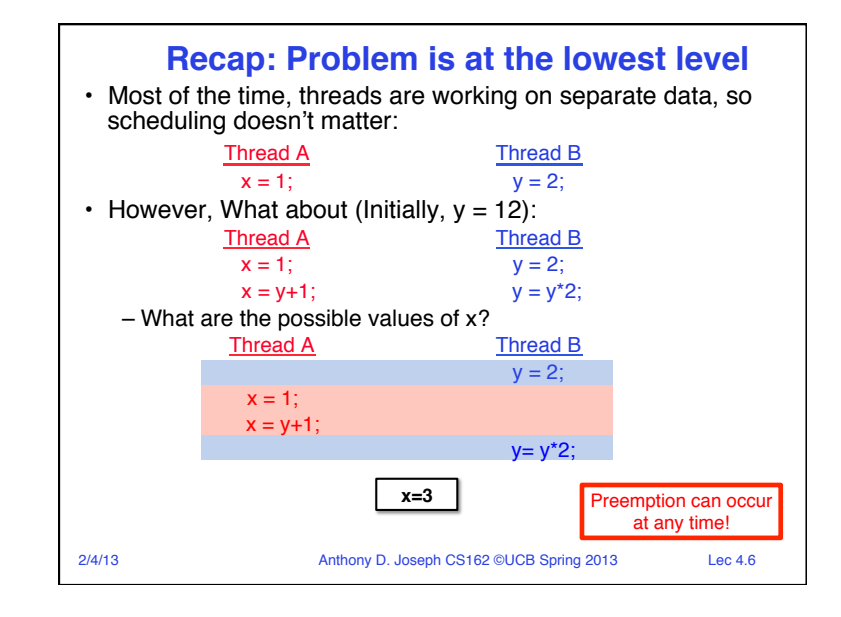

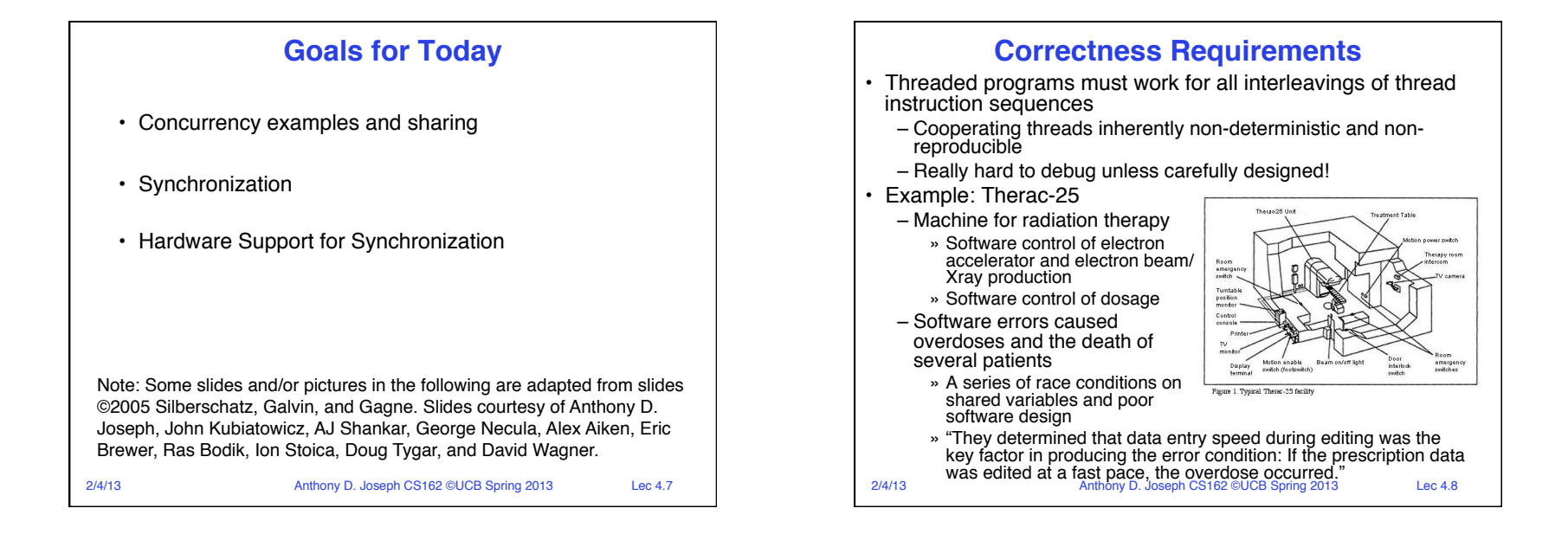

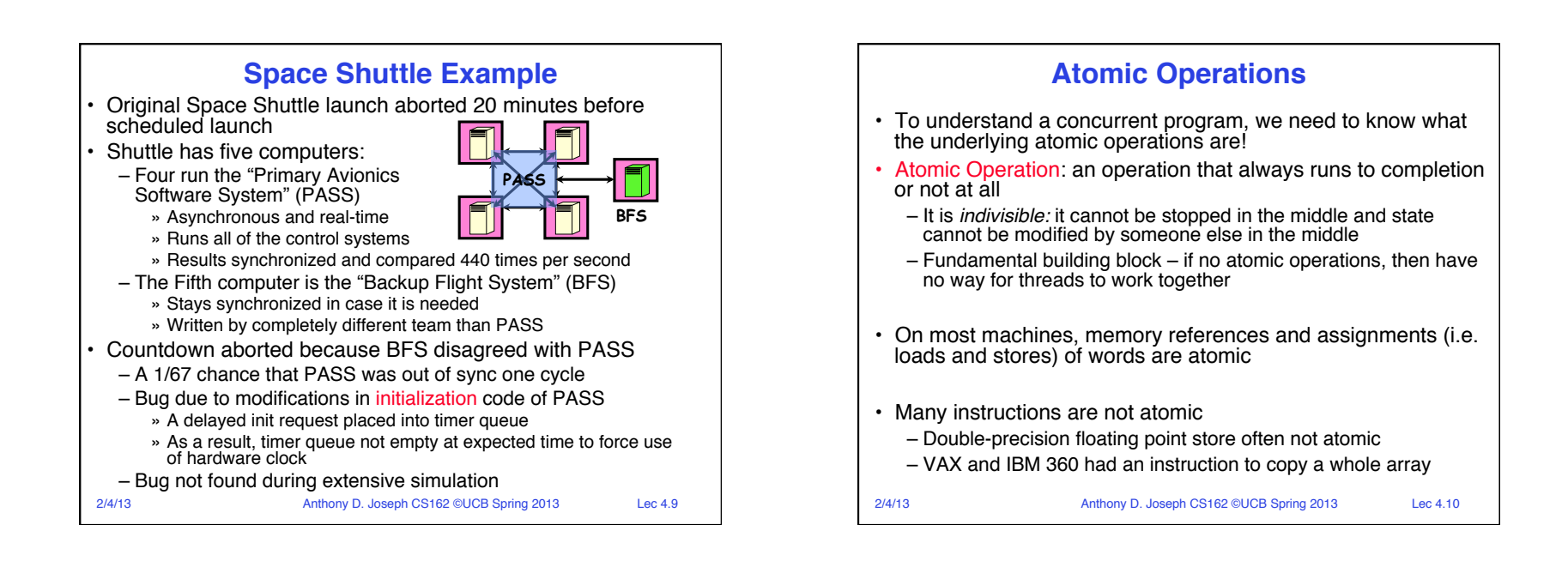

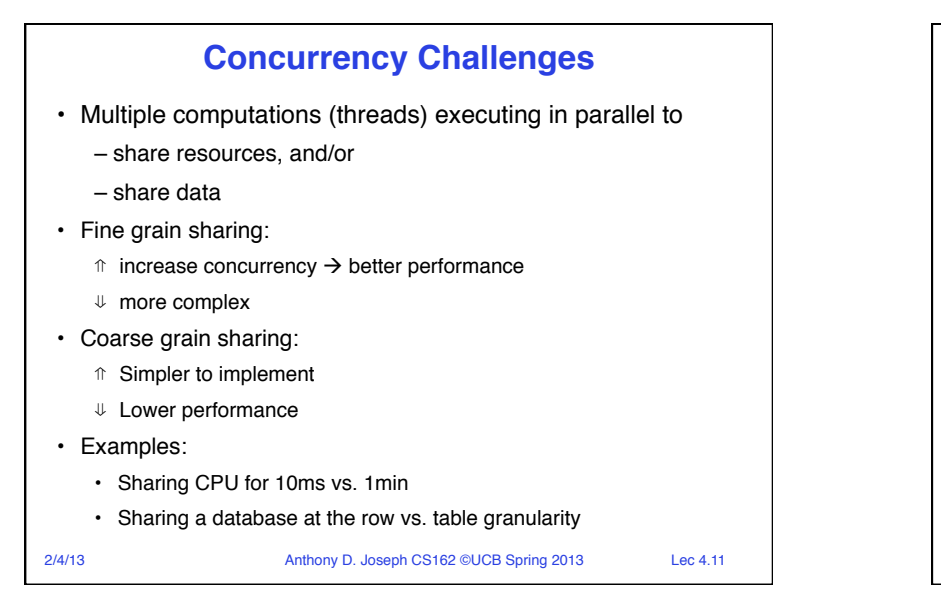

## **Motivation: "Too much milk"**

• Great thing about OS's – analogy between problems in OS and problems in real life

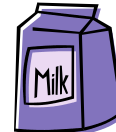

– But, computers are much stupider than people

– Help you understand real life problems better

• Example: People need to coordinate:

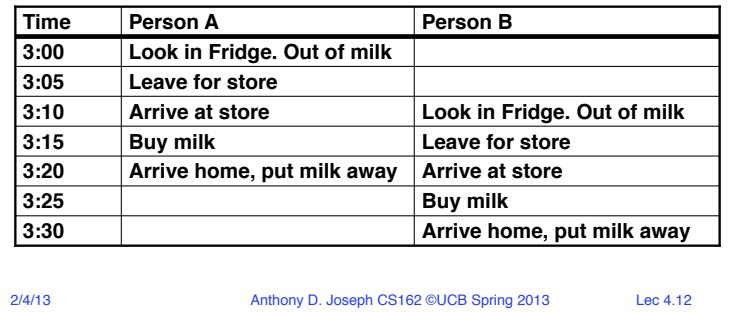

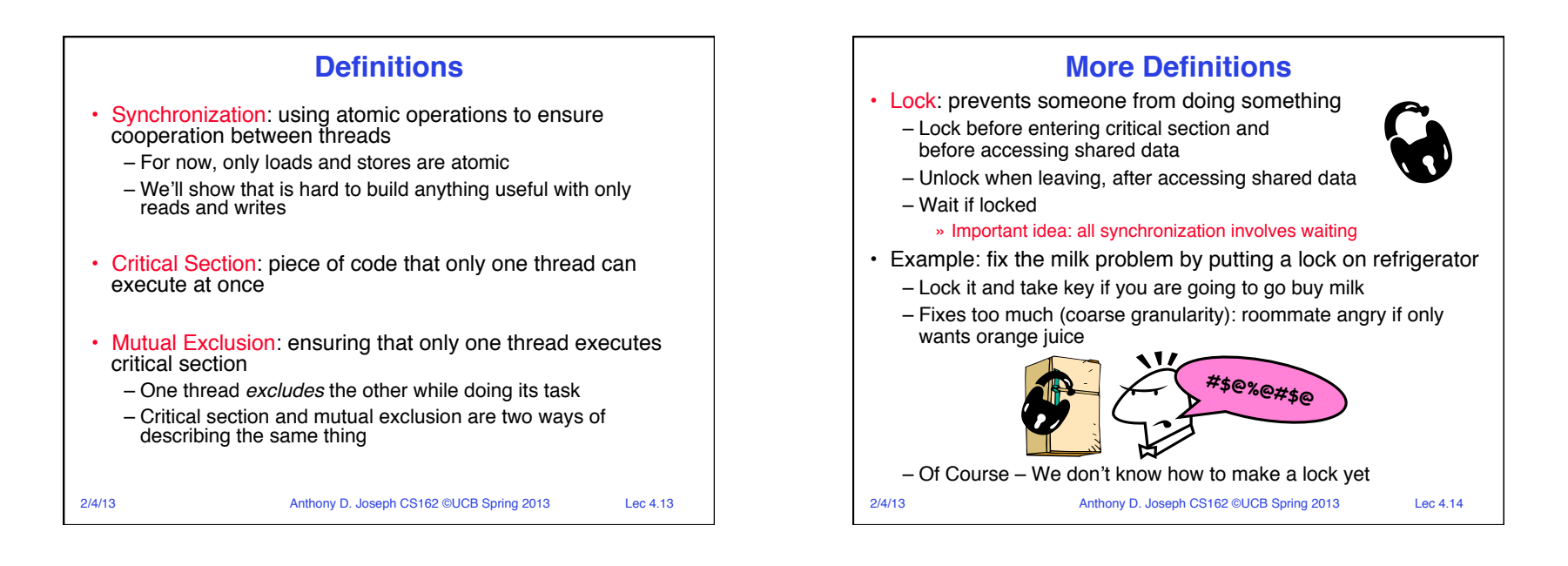

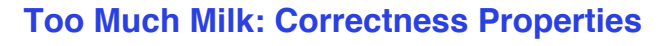

- Need to be careful about correctness of concurrent programs, since non-deterministic
	- Always write down **desired** behavior first
	- Impulse is to start coding first, then when it doesn't work, pull hair out
	- Instead, think first, then code
- What are the correctness properties for the "Too much milk" problem?
	- Never more than one person buys
	- Someone buys if needed
- Restrict ourselves to use only atomic load and store operations as building blocks

2/4/13 Anthony D. Joseph CS162 ©UCB Spring 2013 Lec 4.15

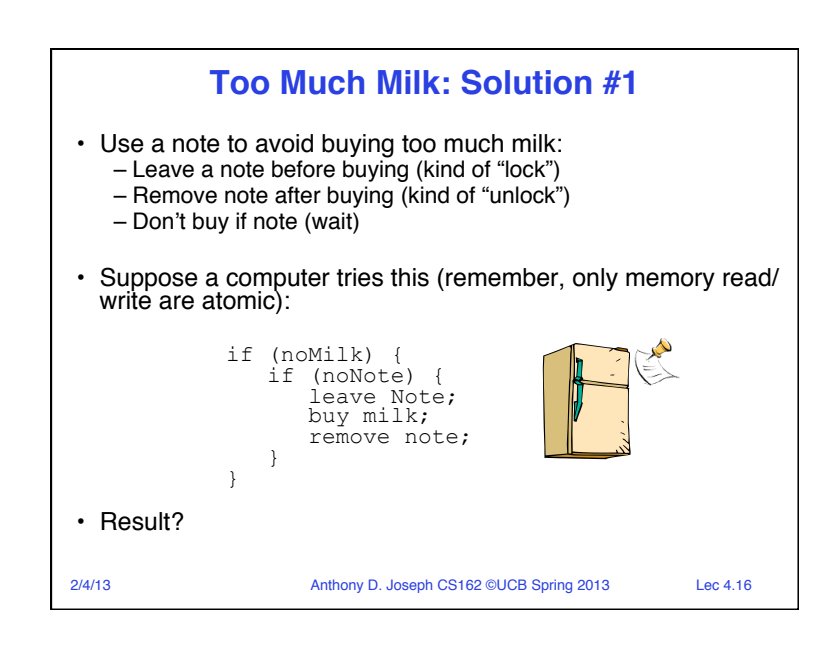

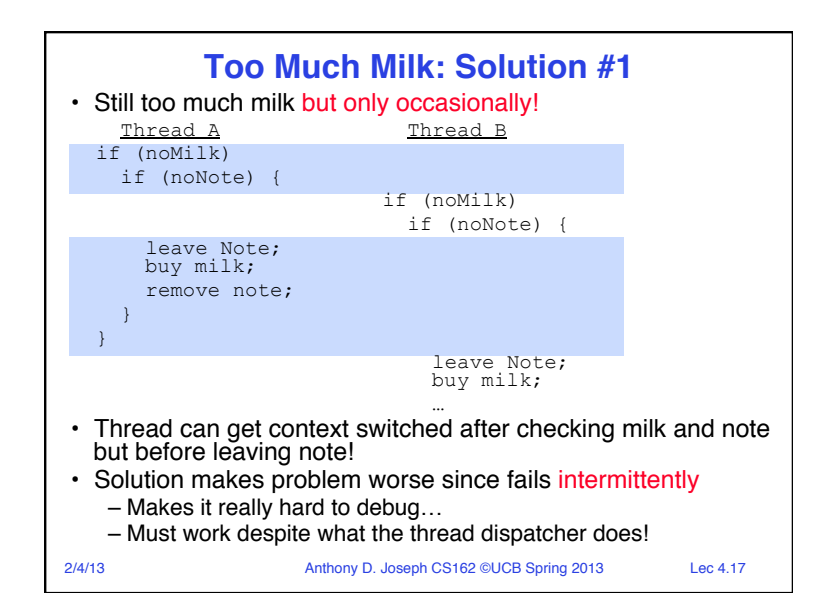

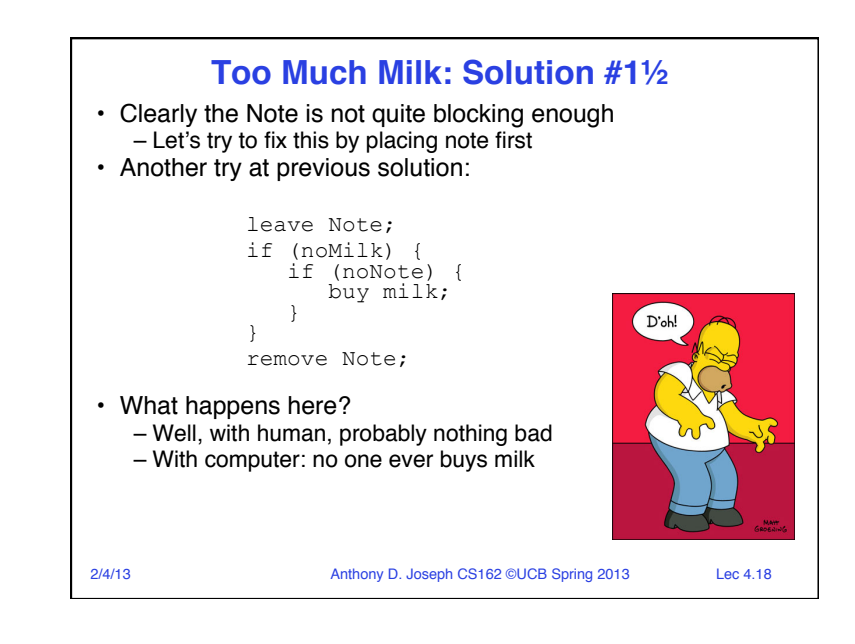

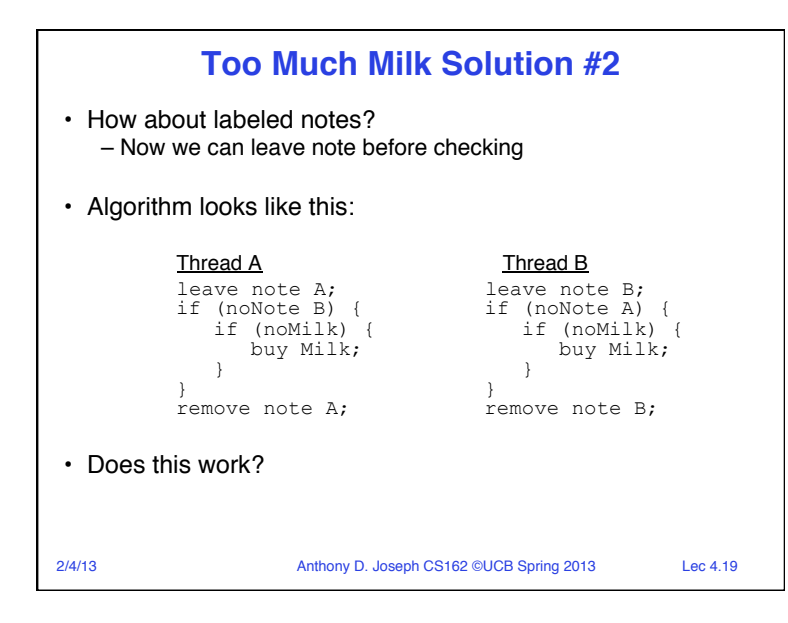

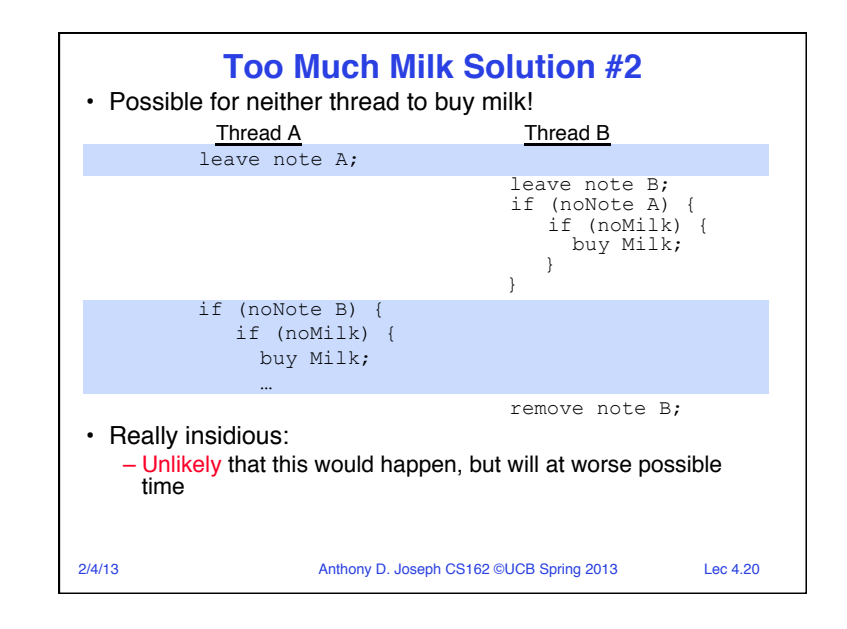

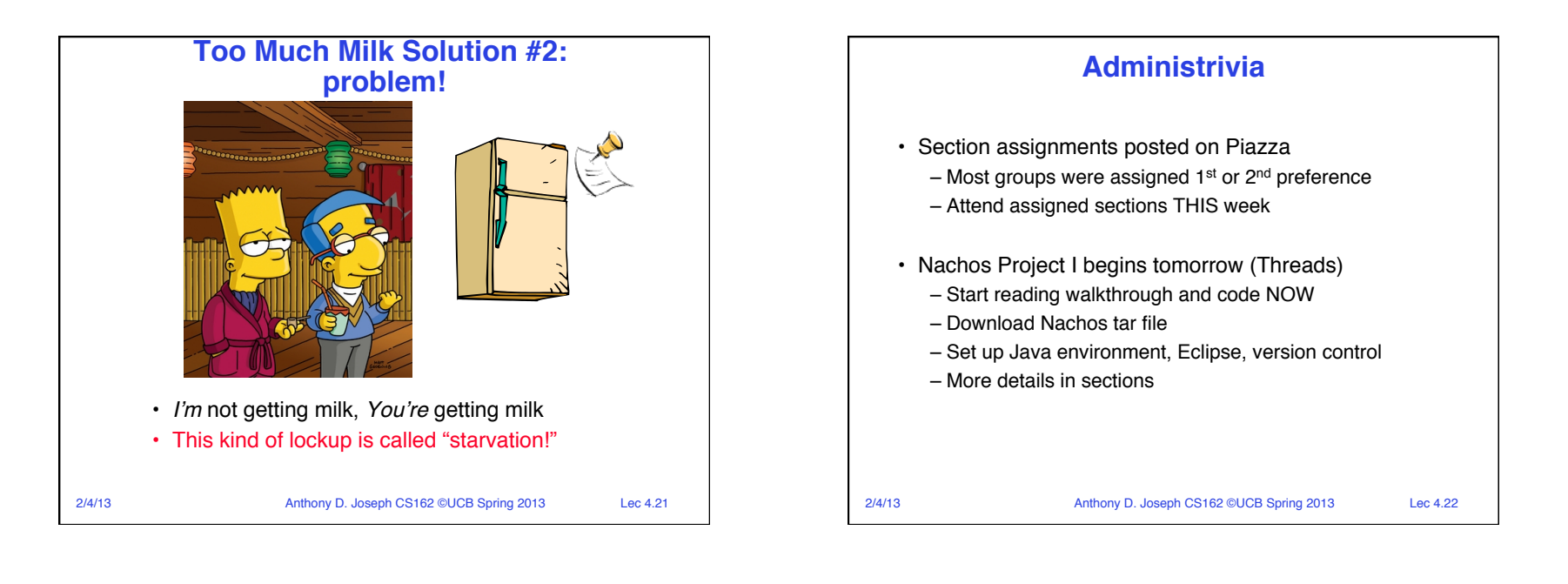

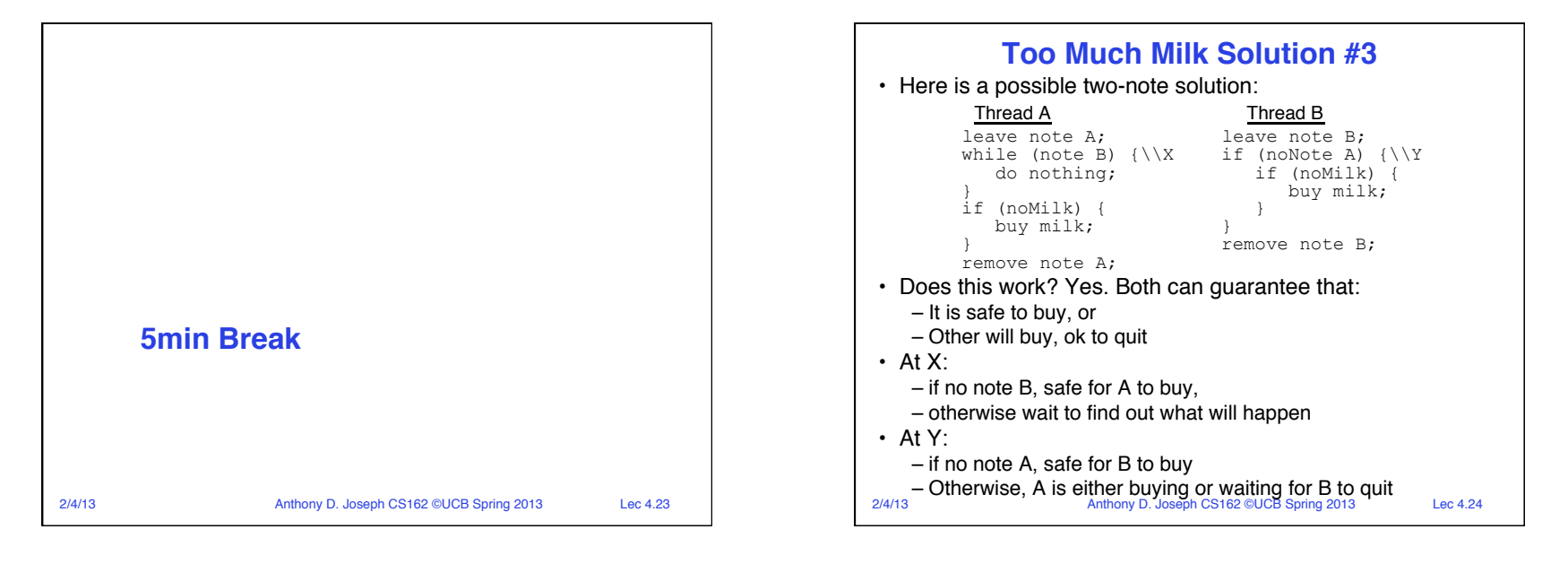

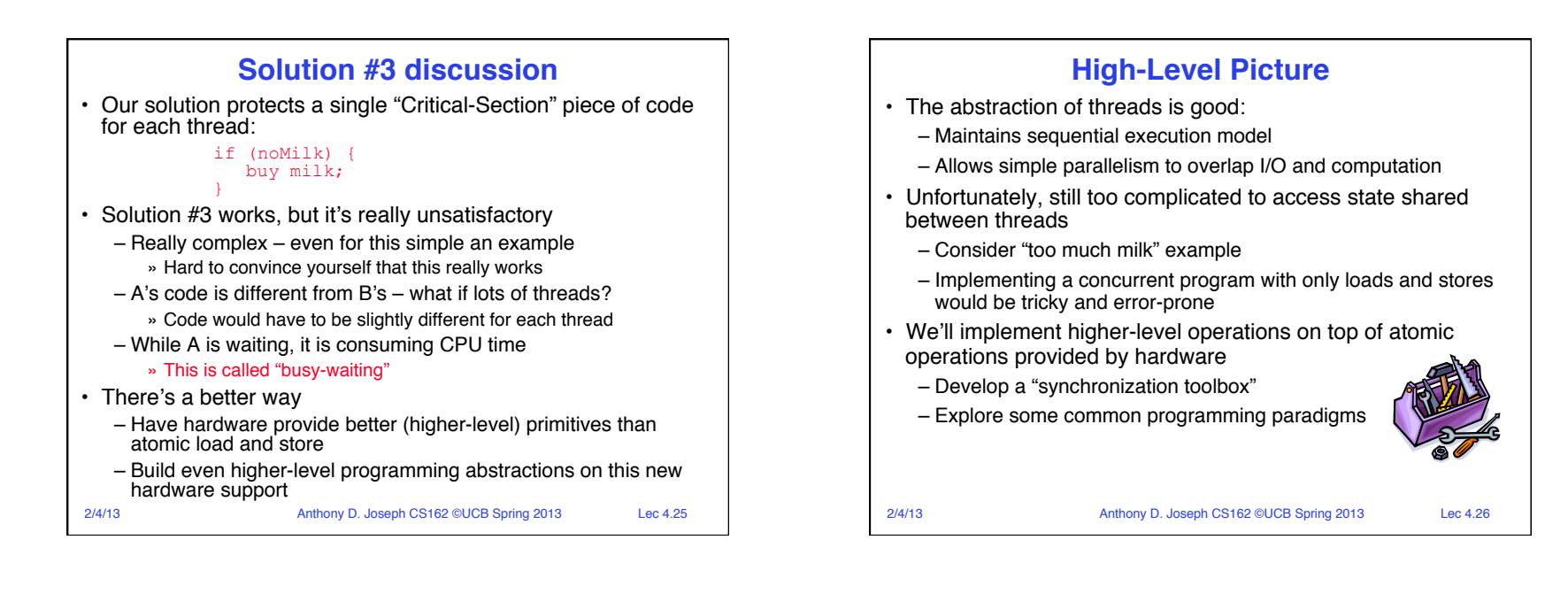

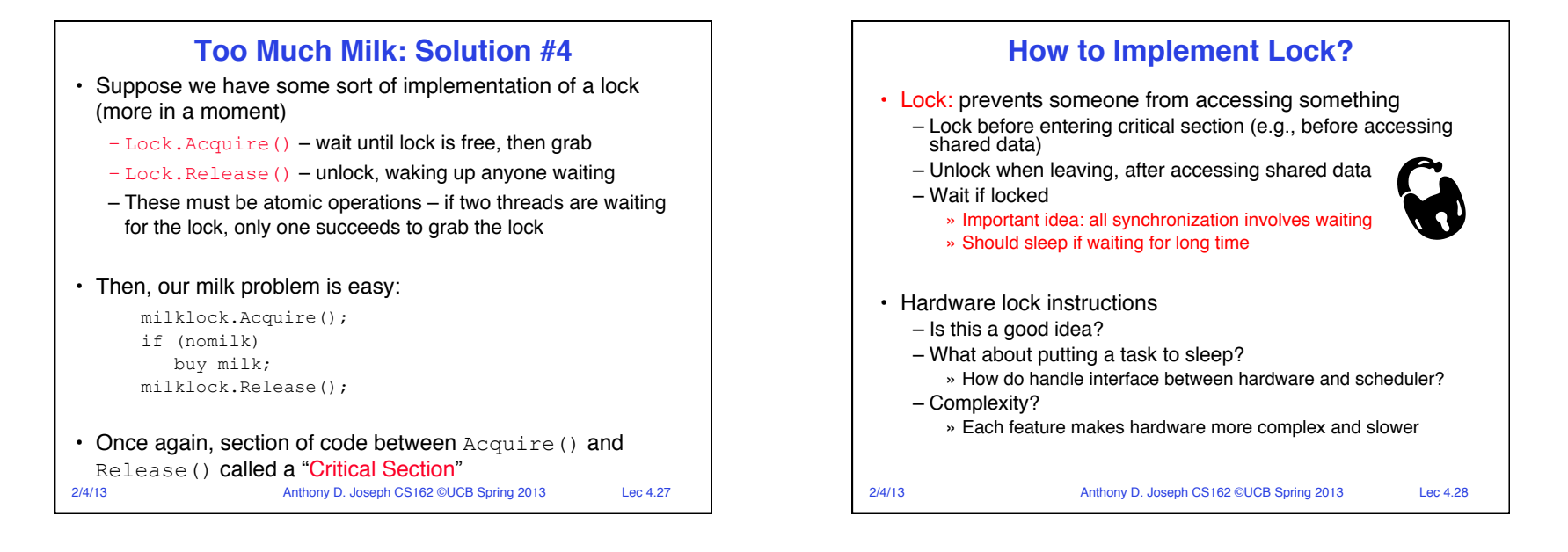

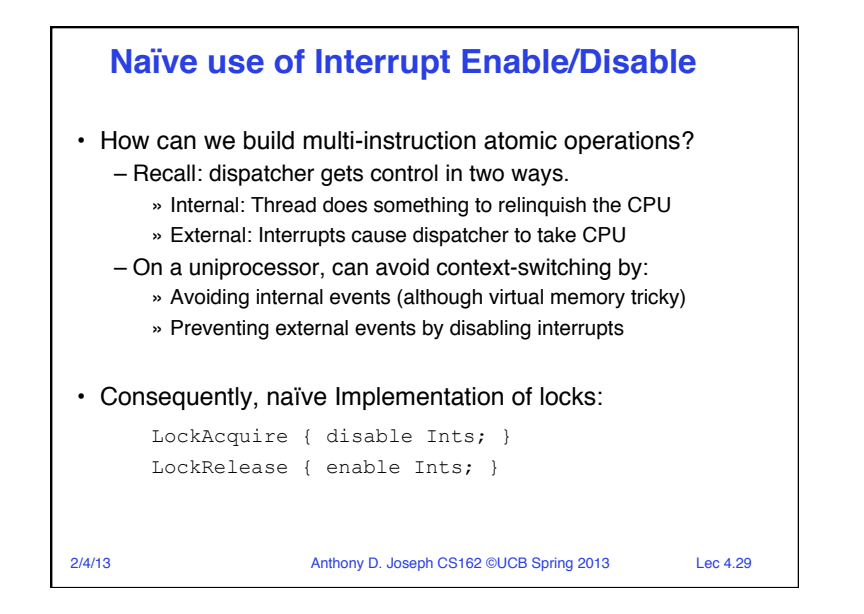

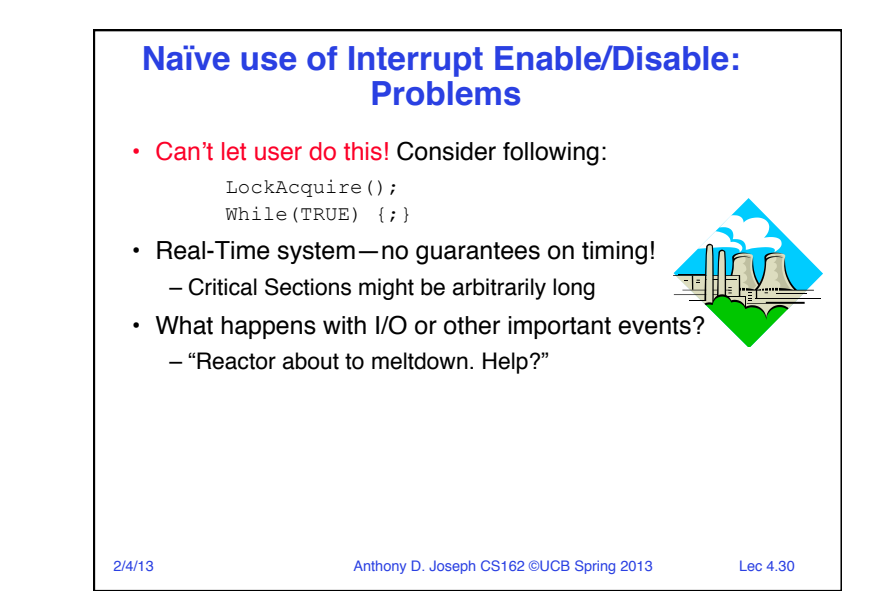

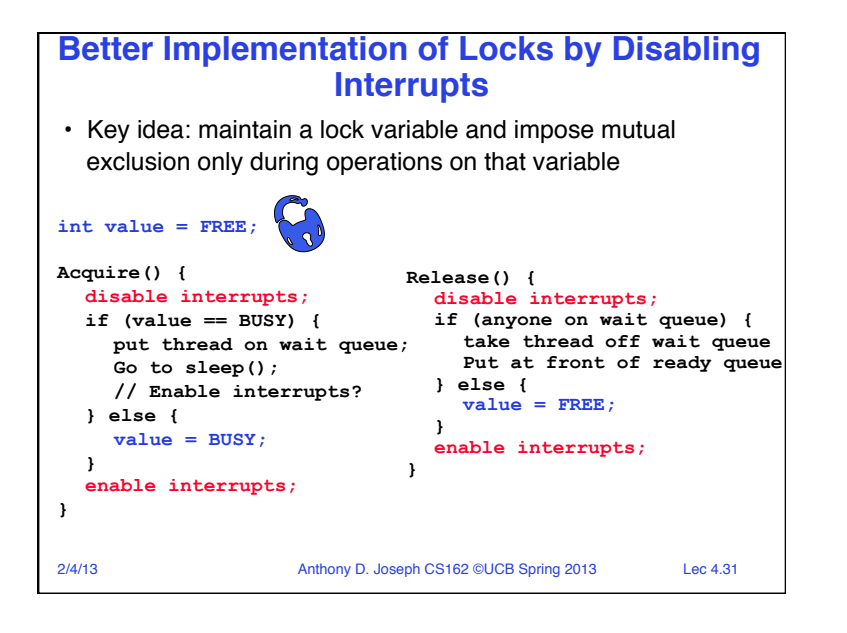

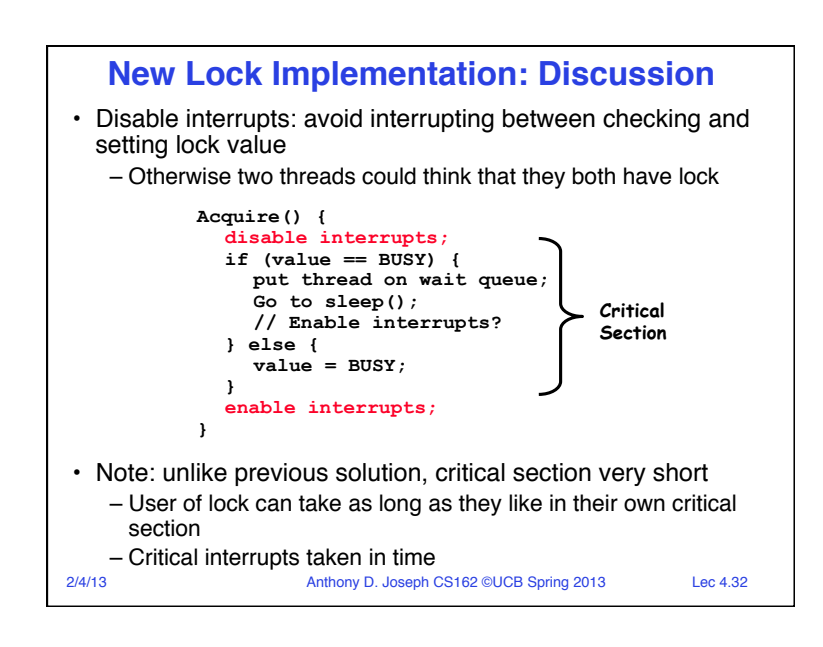

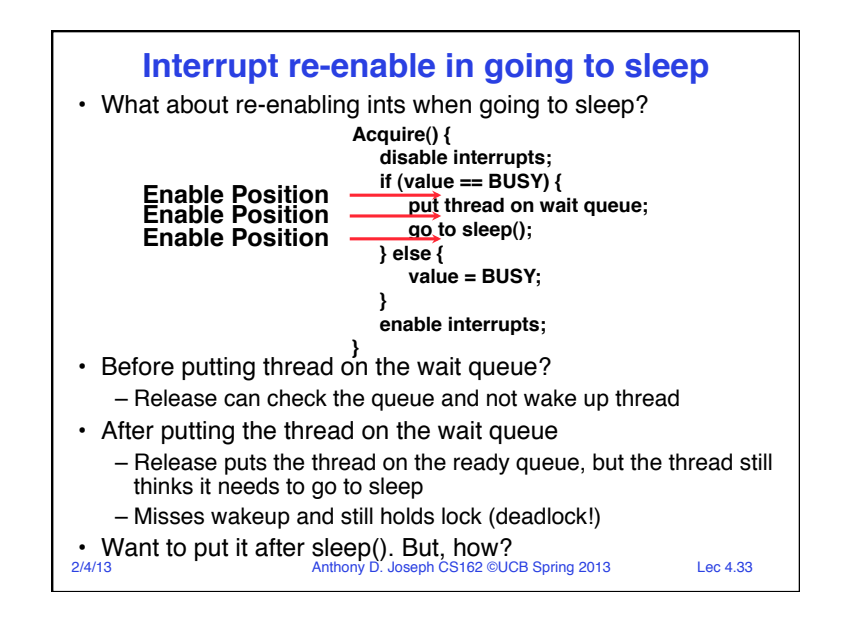

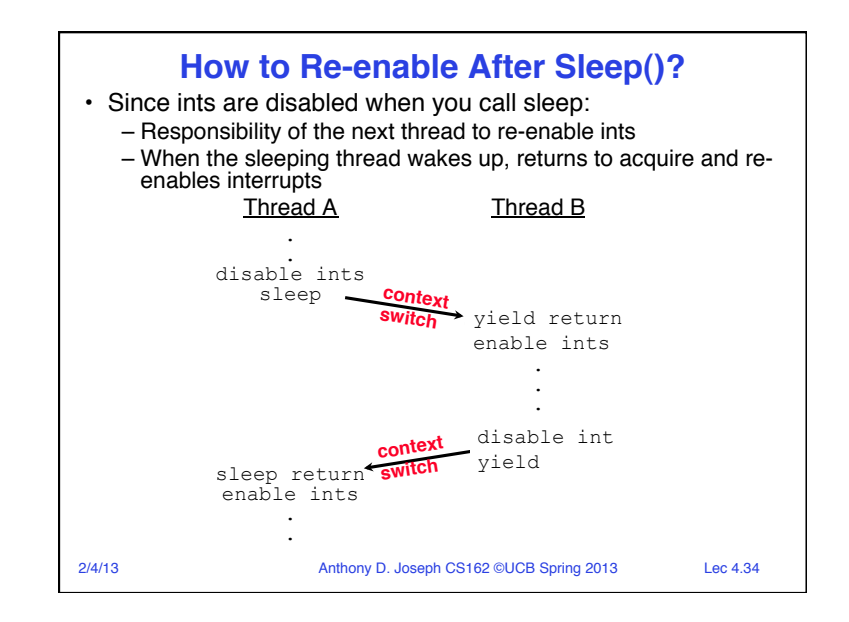

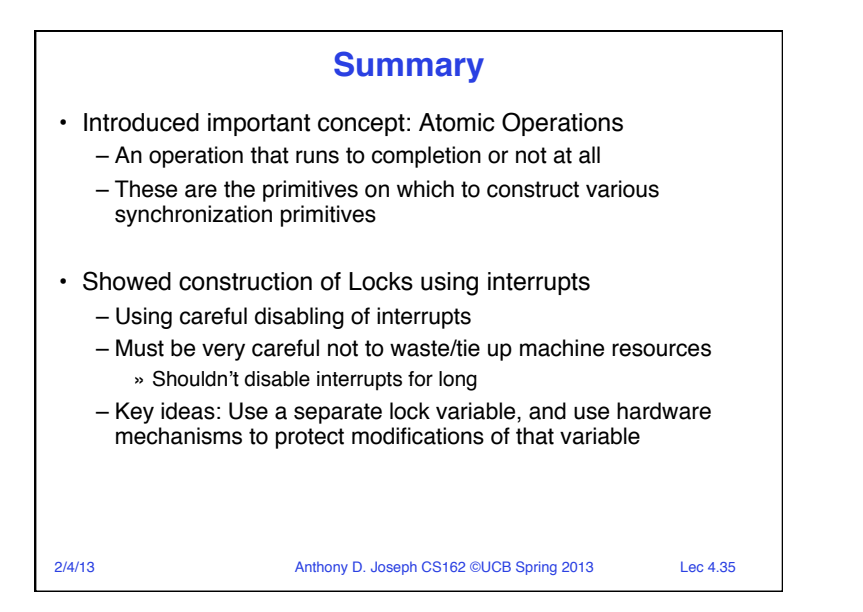